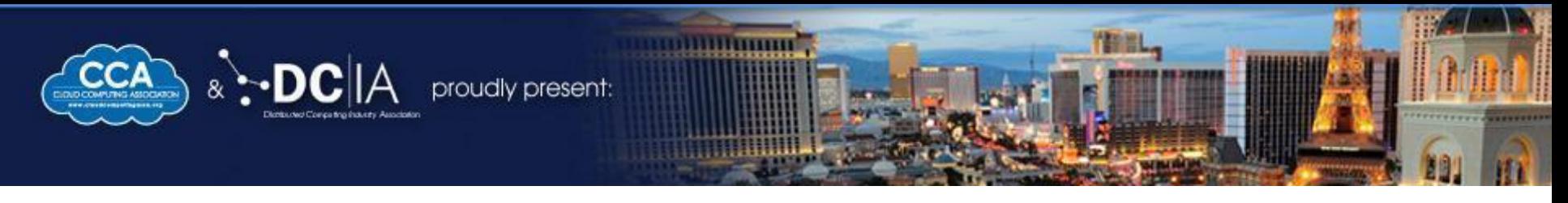

## **Netflix's Cloud Migration**

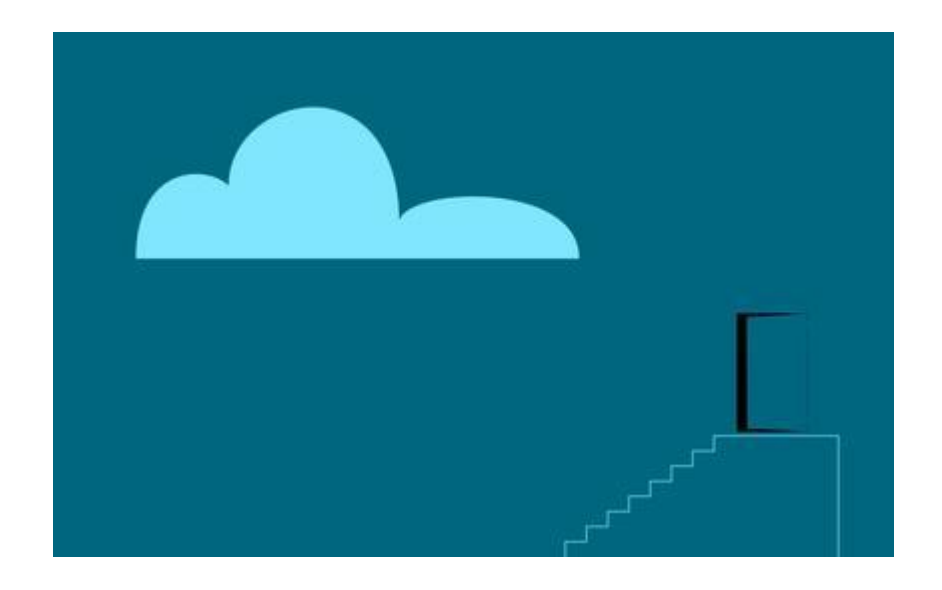

#### Mikey Cohen Edge Services - Netflix mikey@netflix.com

CLOUD COMPUTING Revolutionizing Entertainment & Media WEST 2013 The Impact of Mobile Cloud Computing & Big Data

**OCTOBER 27-29, 2013 The Cosmopolitan** Las Vegas, NV

# **Today, 33% of Internet traffic is controlled by systems in the Amazon Cloud**

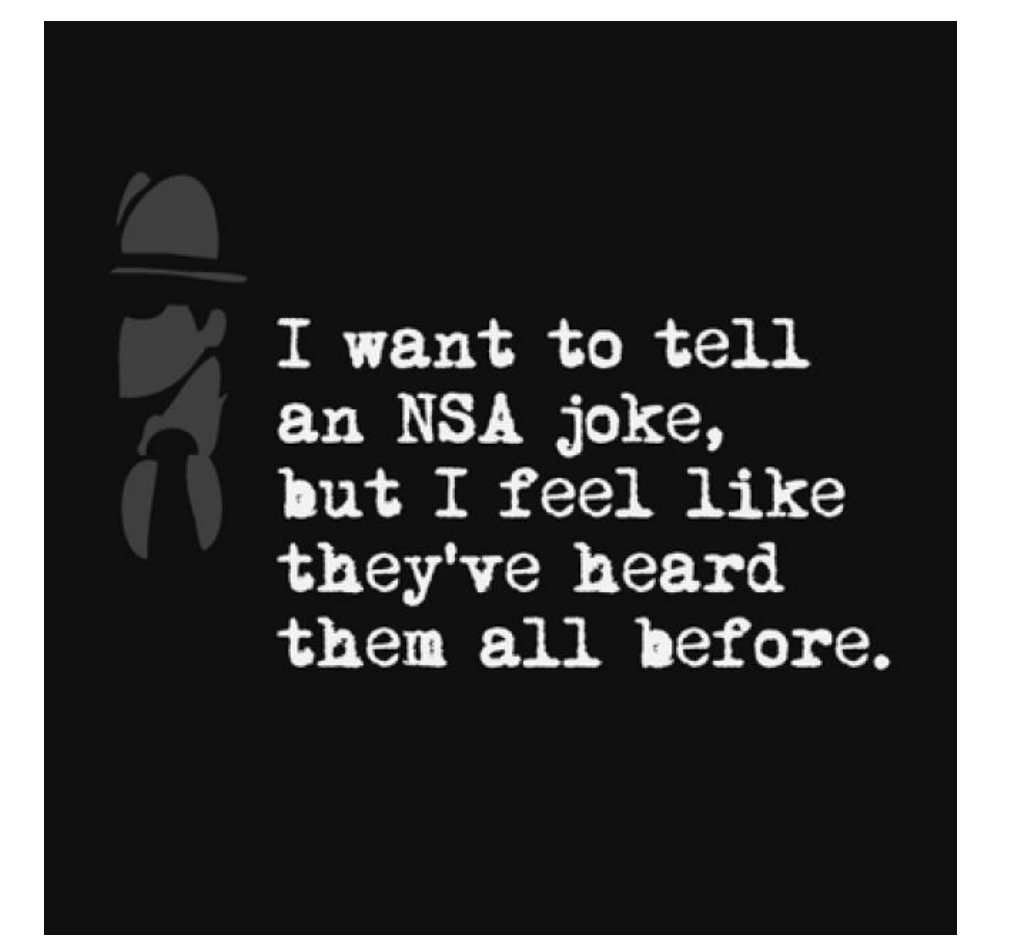

# **NOT by the NSA**

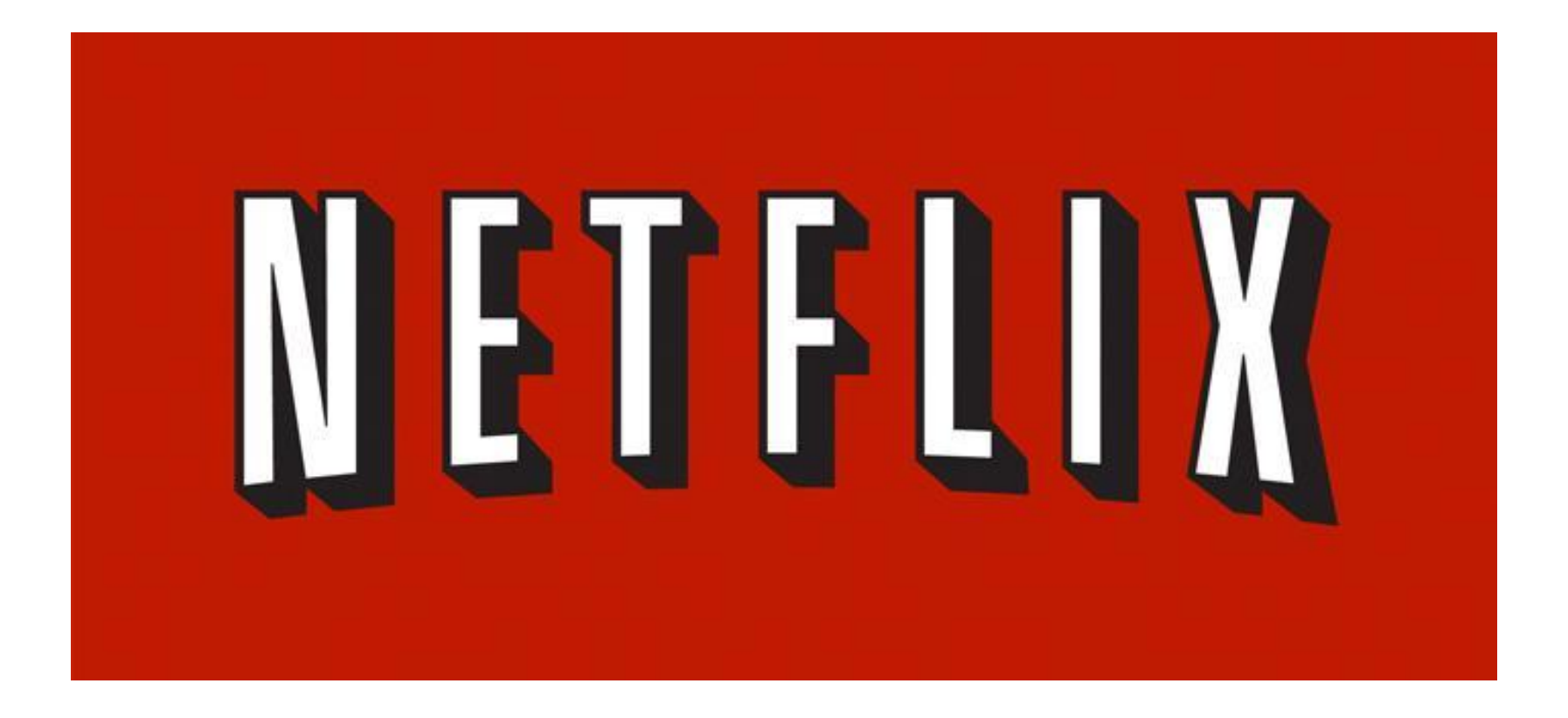

## **Global Streaming Video** for TV Shows and Movies

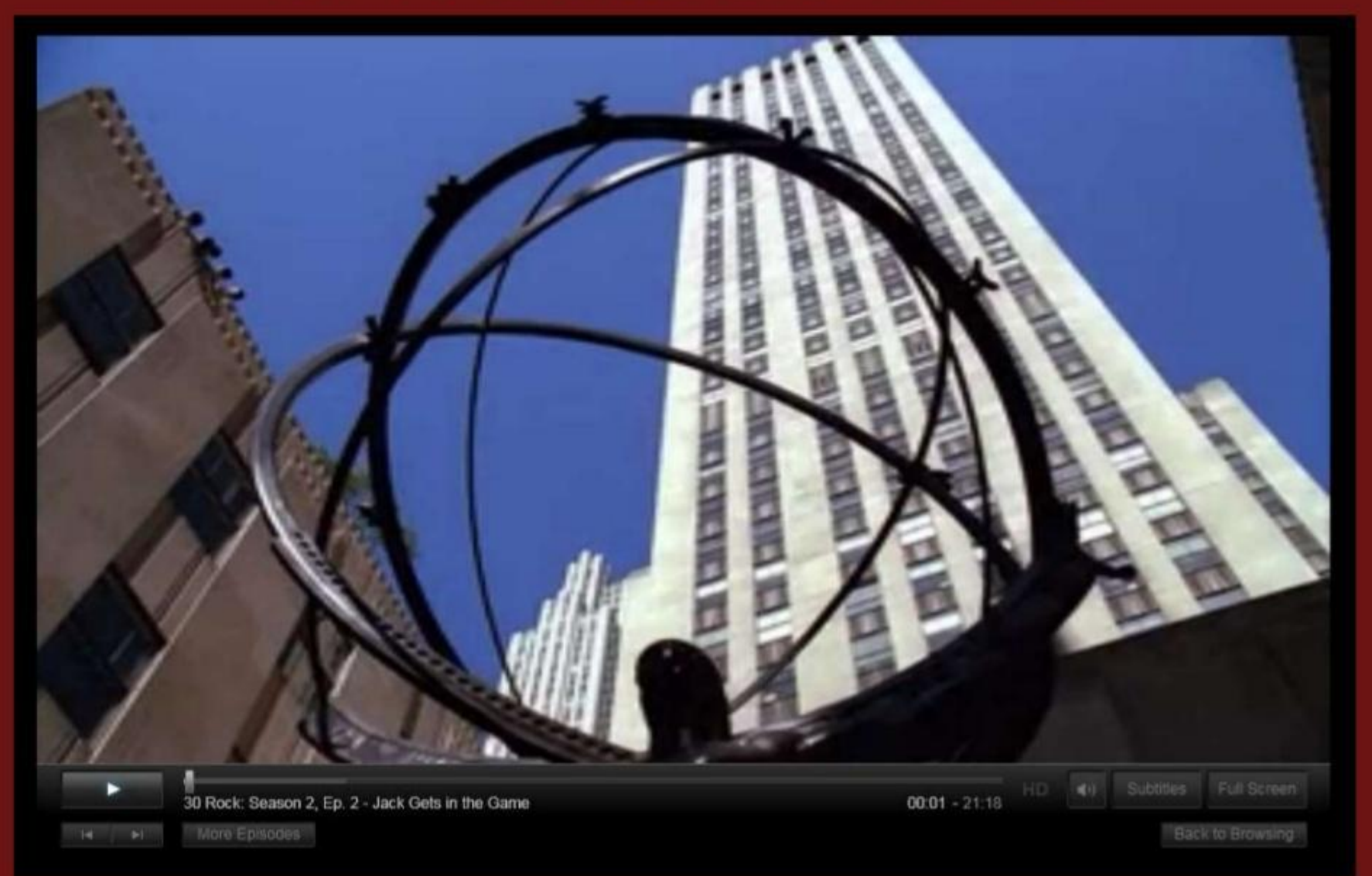

## Over 40 Million Subscribers

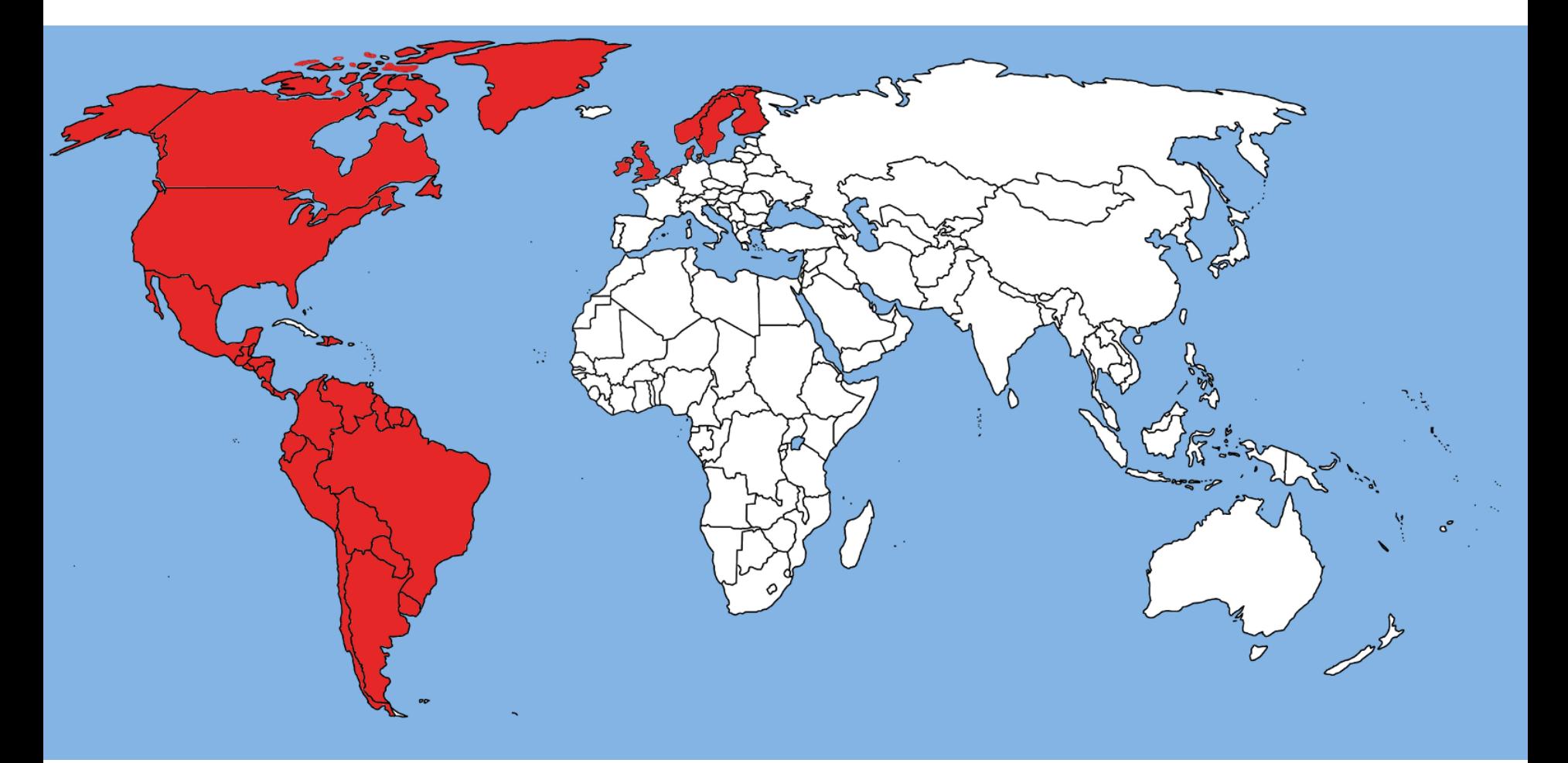

## In over 40 Countries

## Netflix Accounts for 33% of Peak Internet Traffic in North America

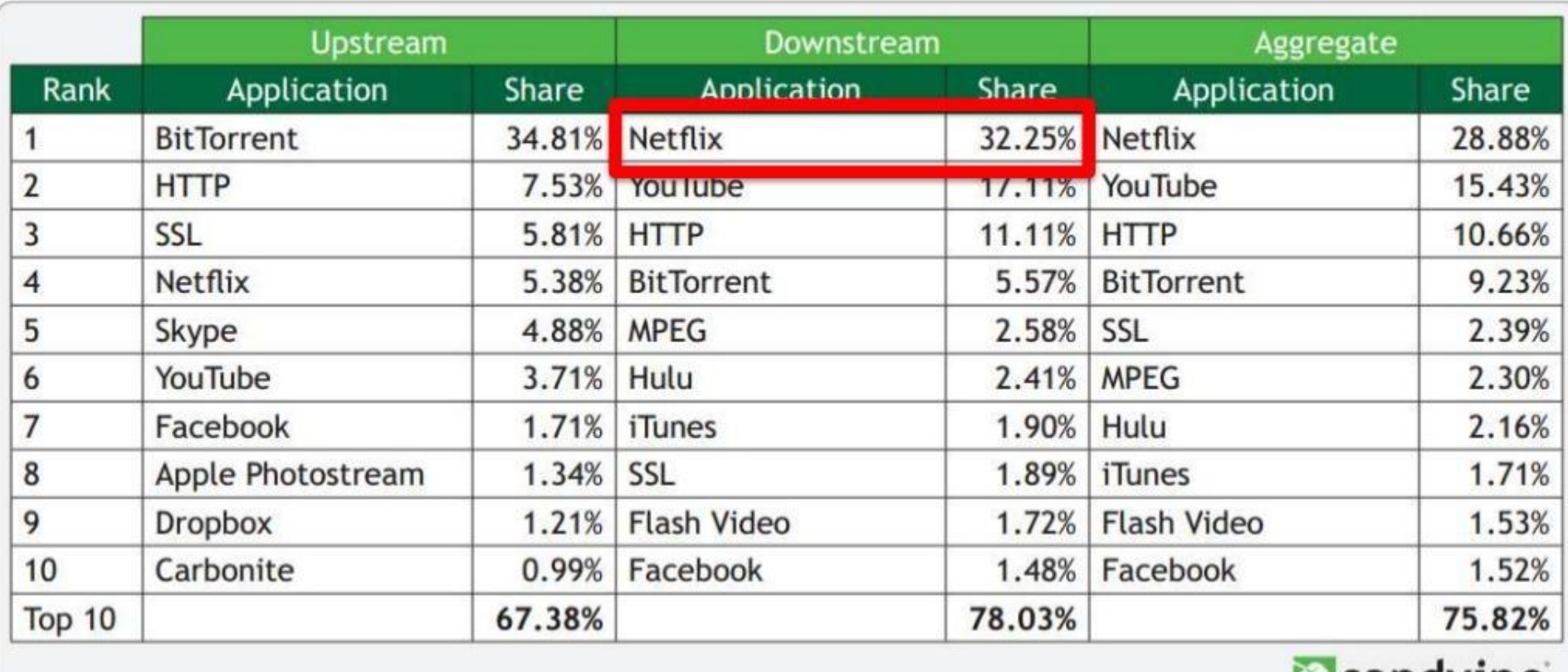

**Isandvine** 

#### Netflix subscribers are watching more than 1 billion hours a month

# **That's over 100,000 Years of Streaming**

per month...

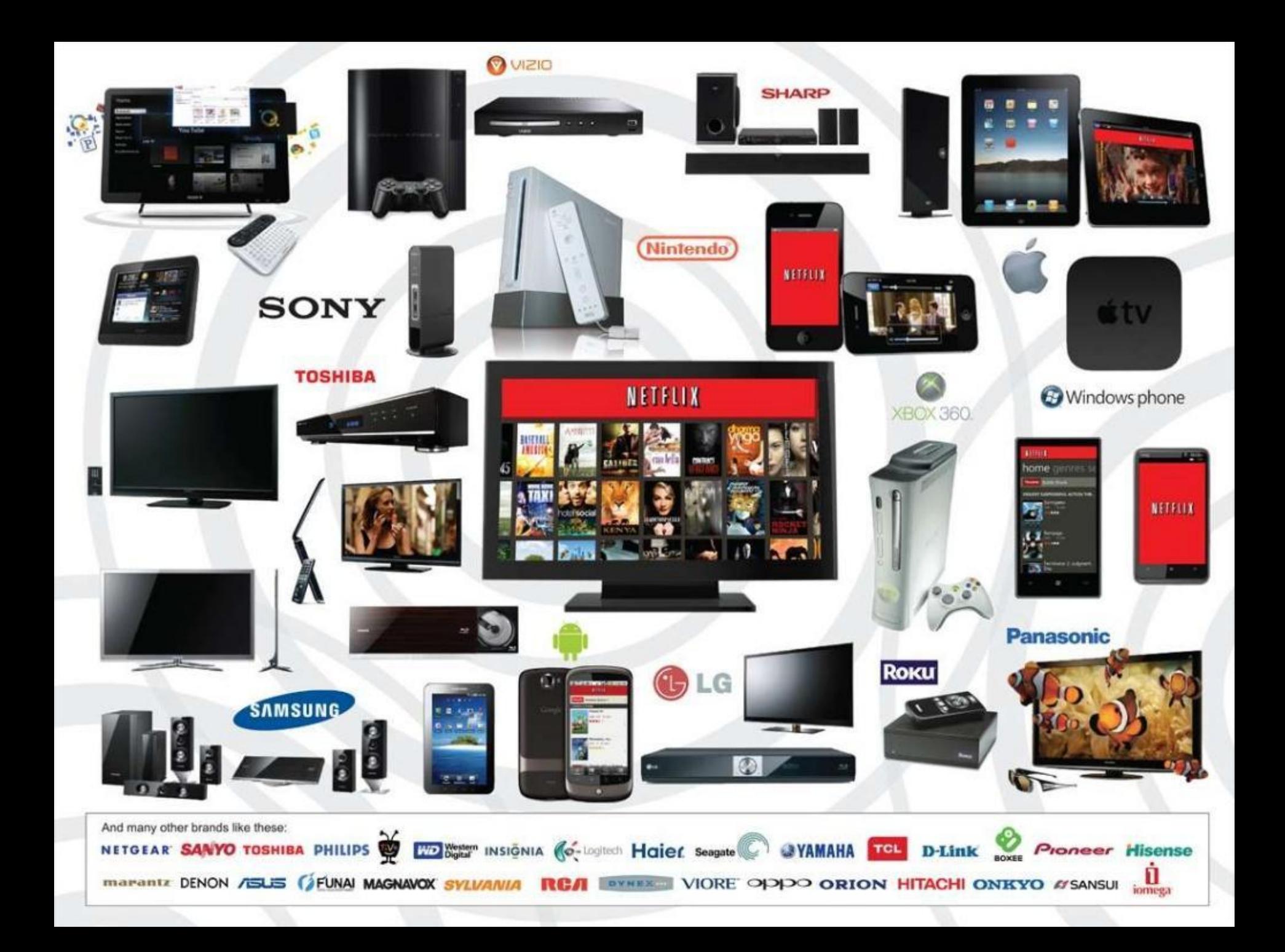

## **Now that you know what Netflix is...**

#### **Why did we move to AWS cloud?**

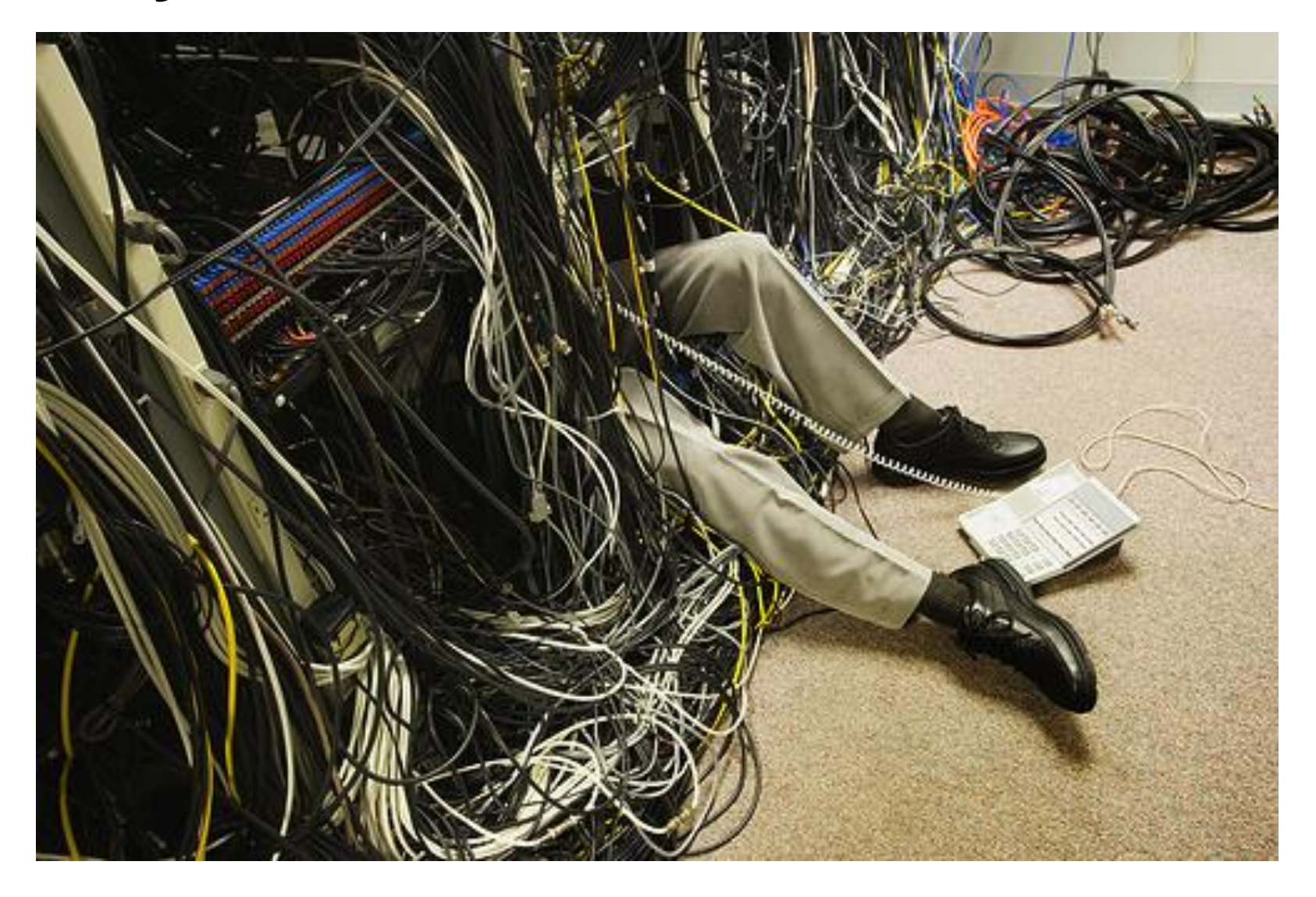

#### **Pre-Cloud System Architecture**

#### 3 tiered/Oracle

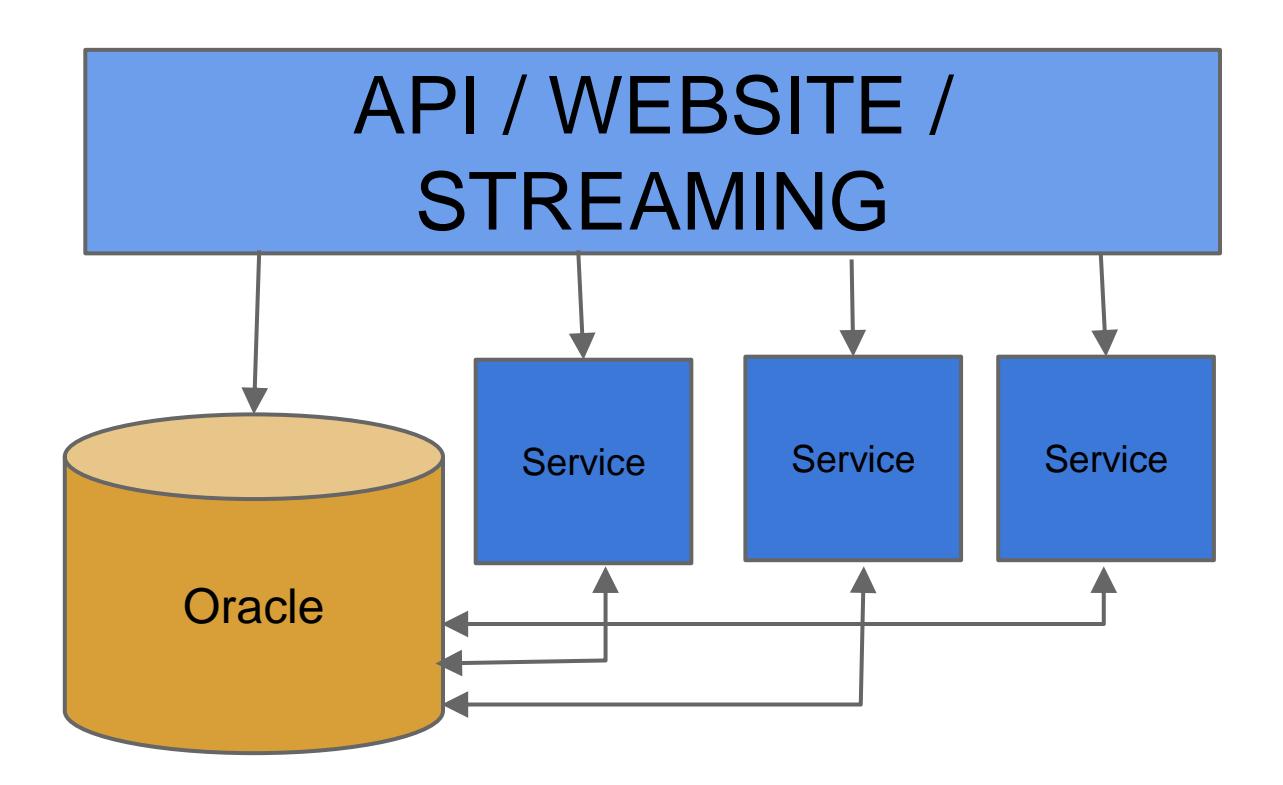

#### **Why did we move to AWS cloud?**

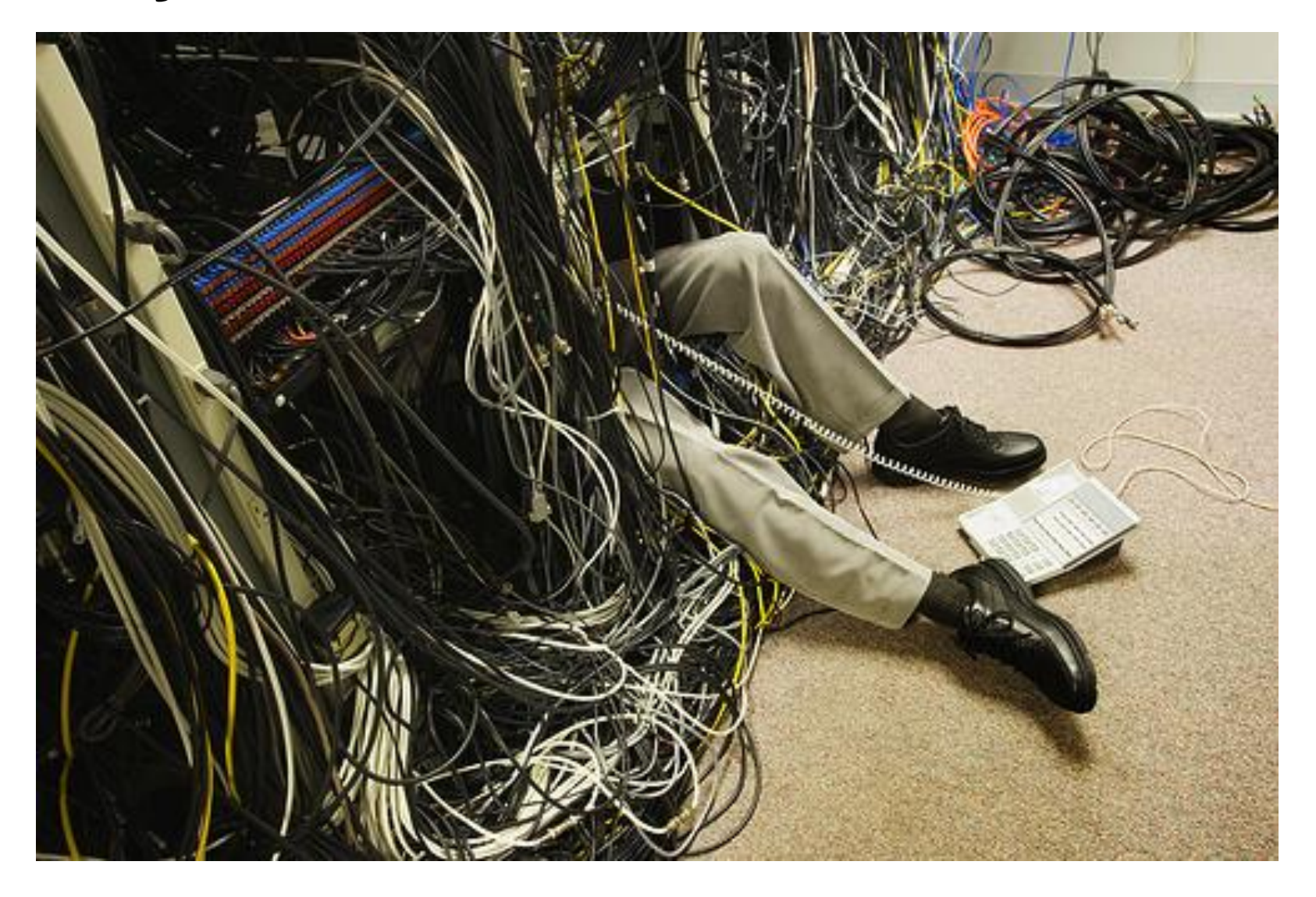

#### **Netflix Cloud Timeline**

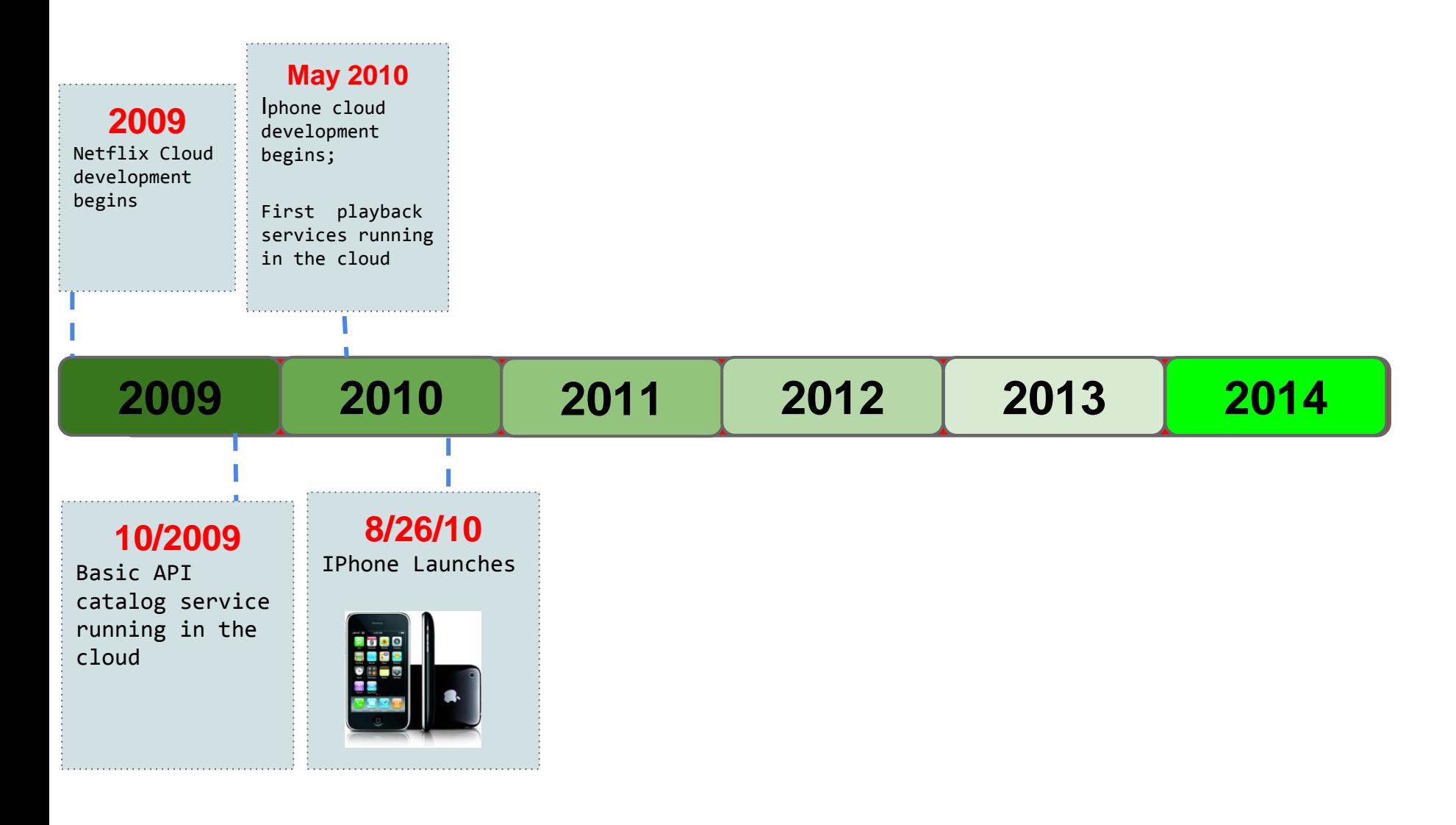

#### **Launching the Iphone**

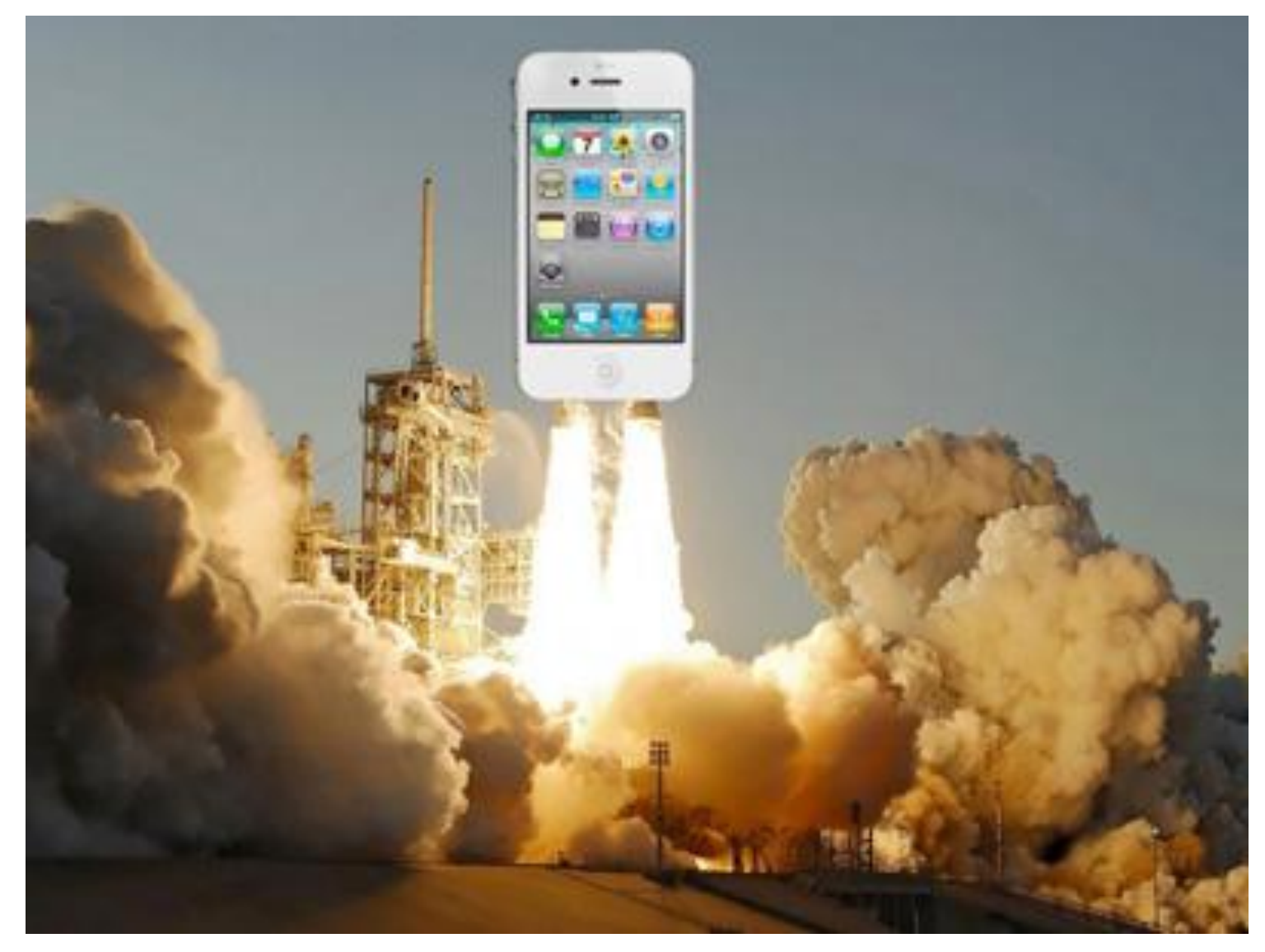

#### **2010 System Architecture**

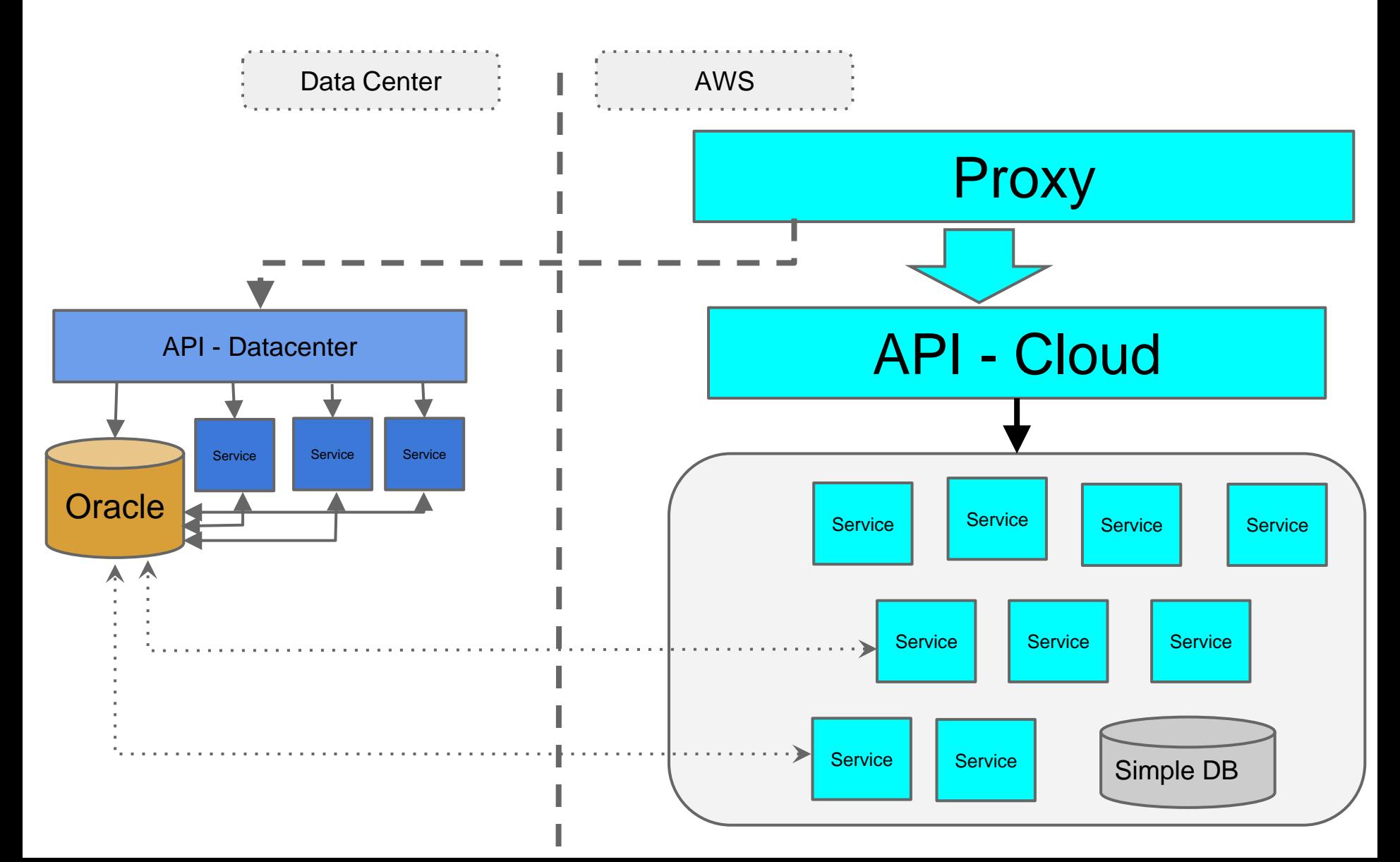

#### **Netflix Cloud Timeline**

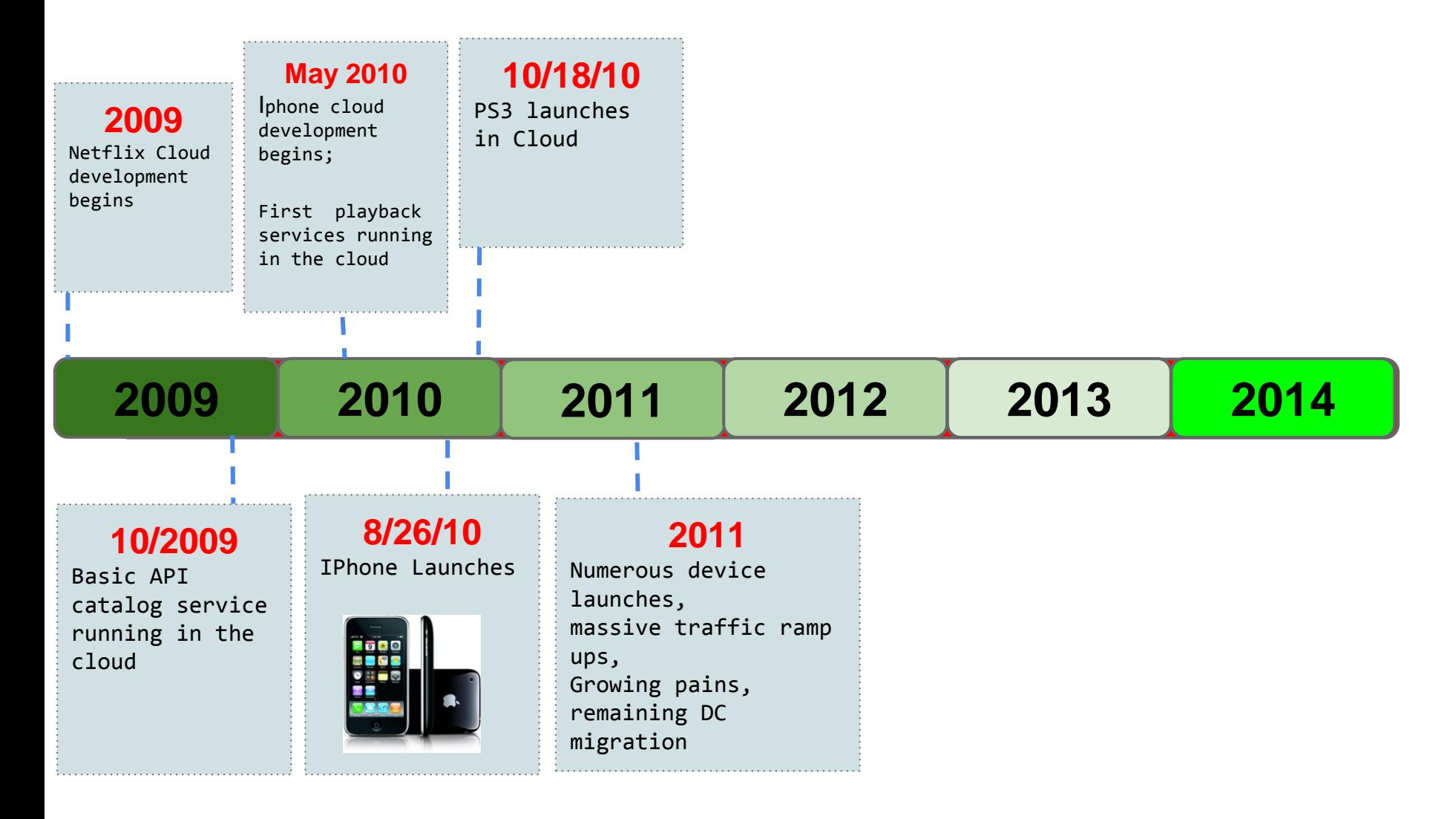

#### **Request Growth 2010-2011**

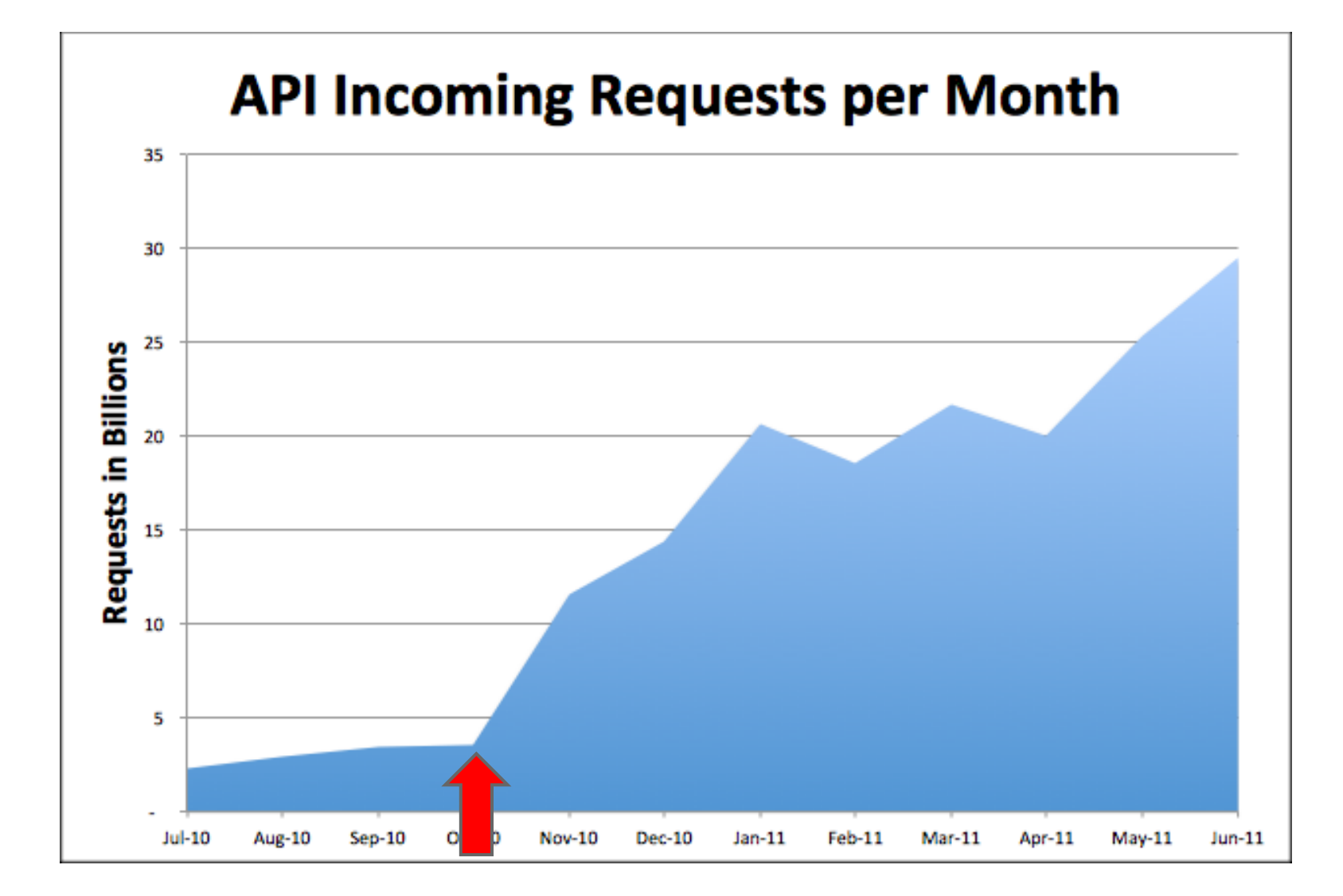

#### **Netflix Cloud Timeline**

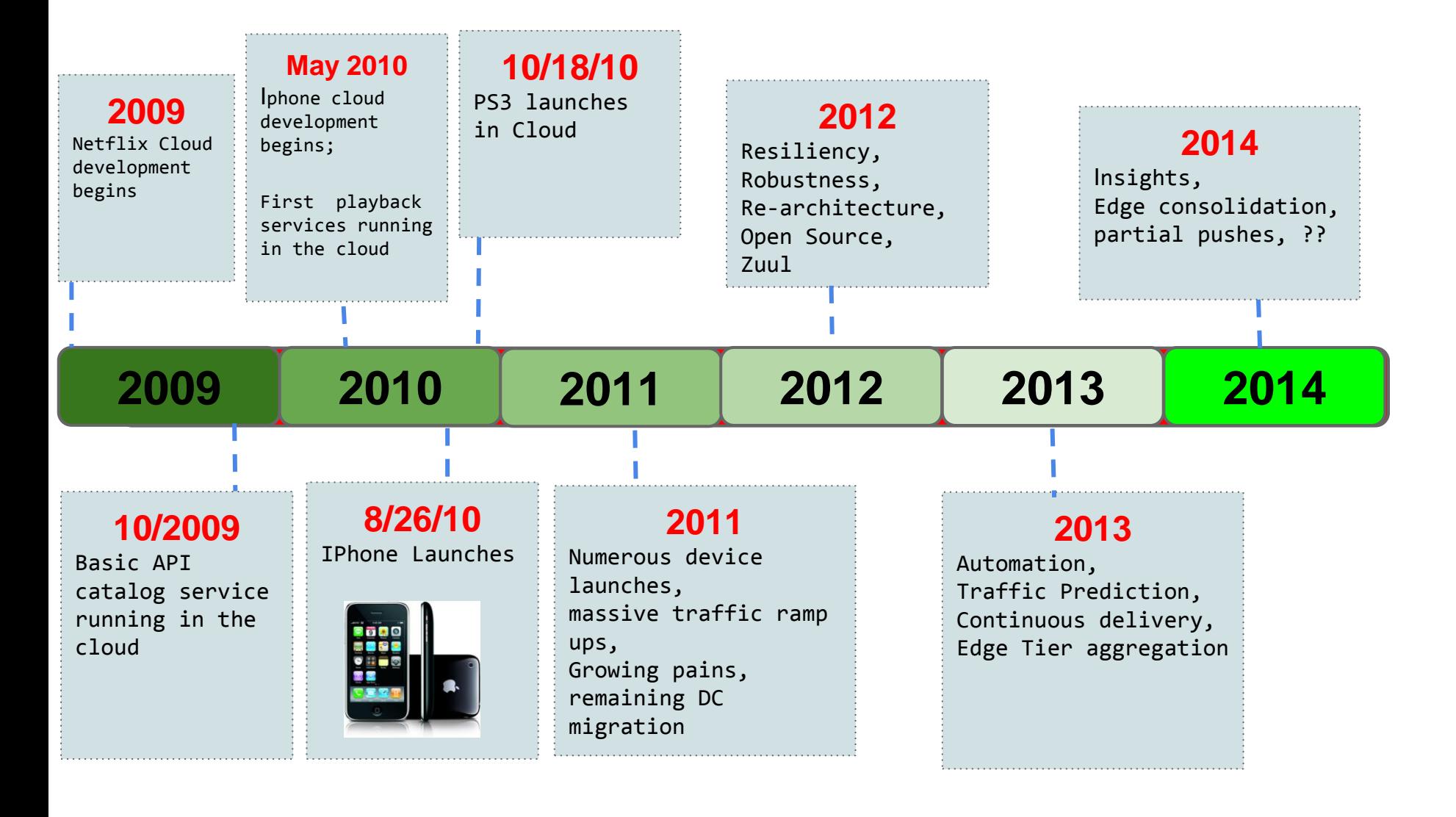

#### **Netflix Cloud Timeline**

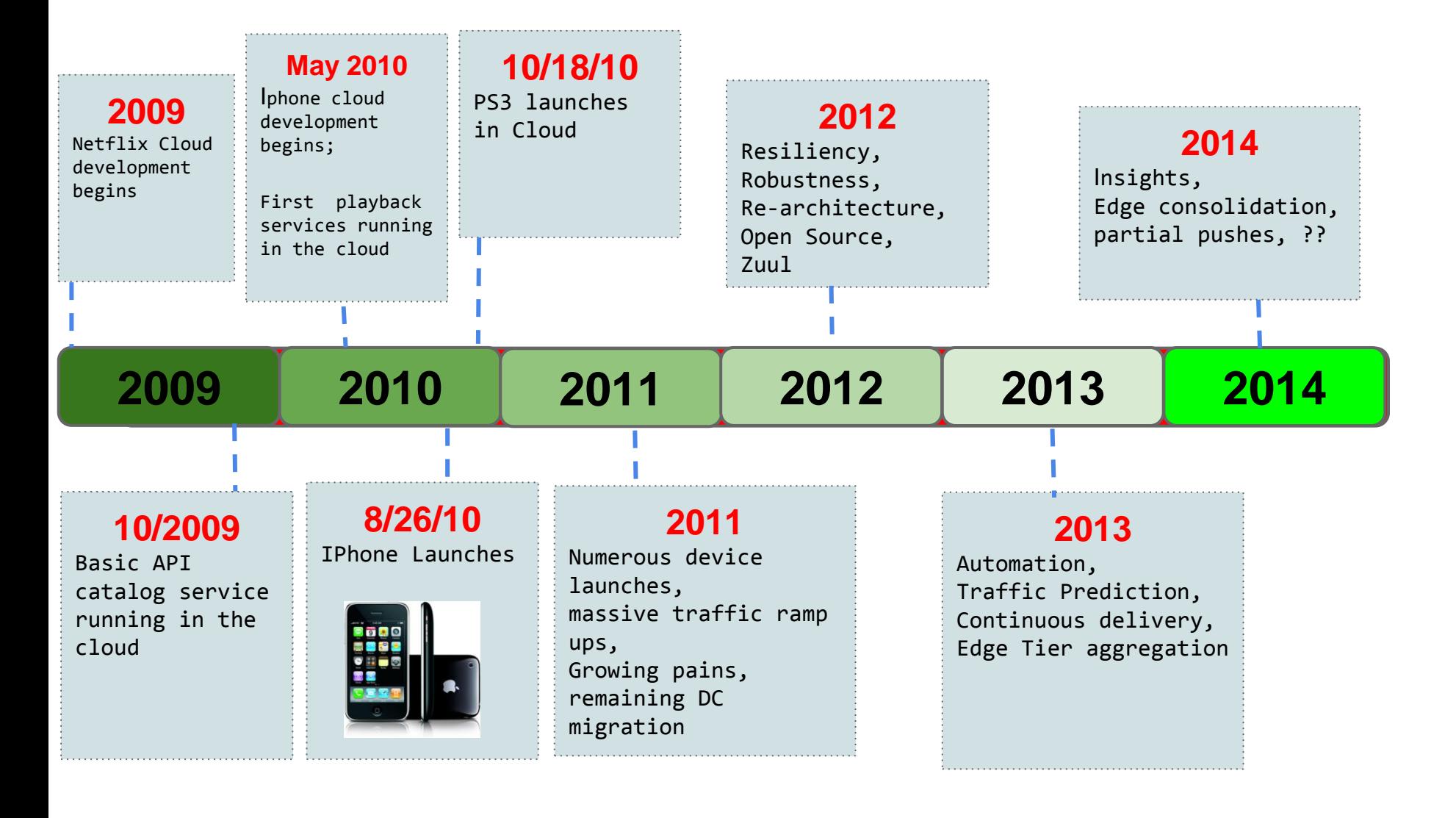

## **Almost 4 years into AWS**

#### **Netflix's Global Cloud Architecture**

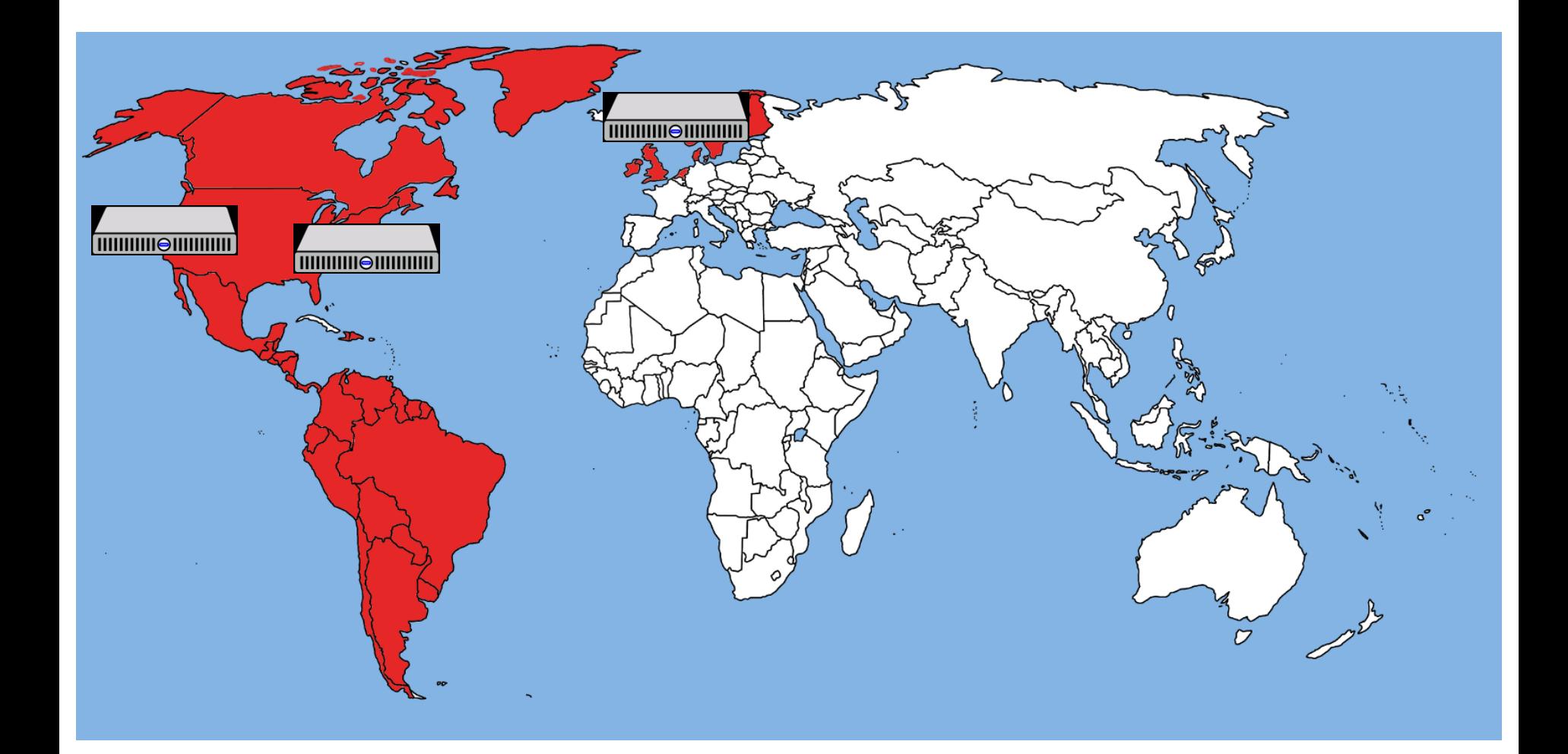

#### **Regional Architecture**

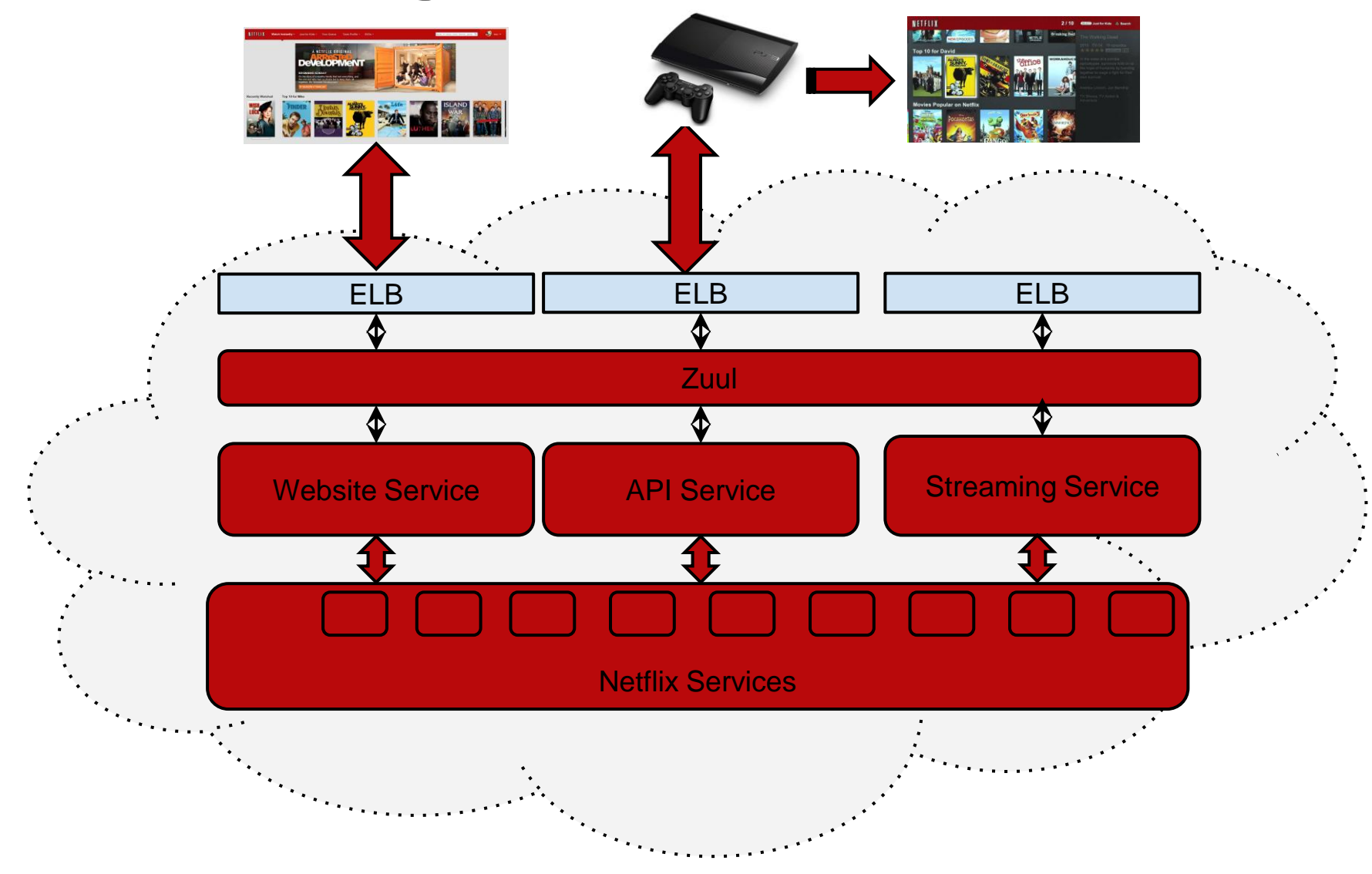

## **What Did We Learn?**

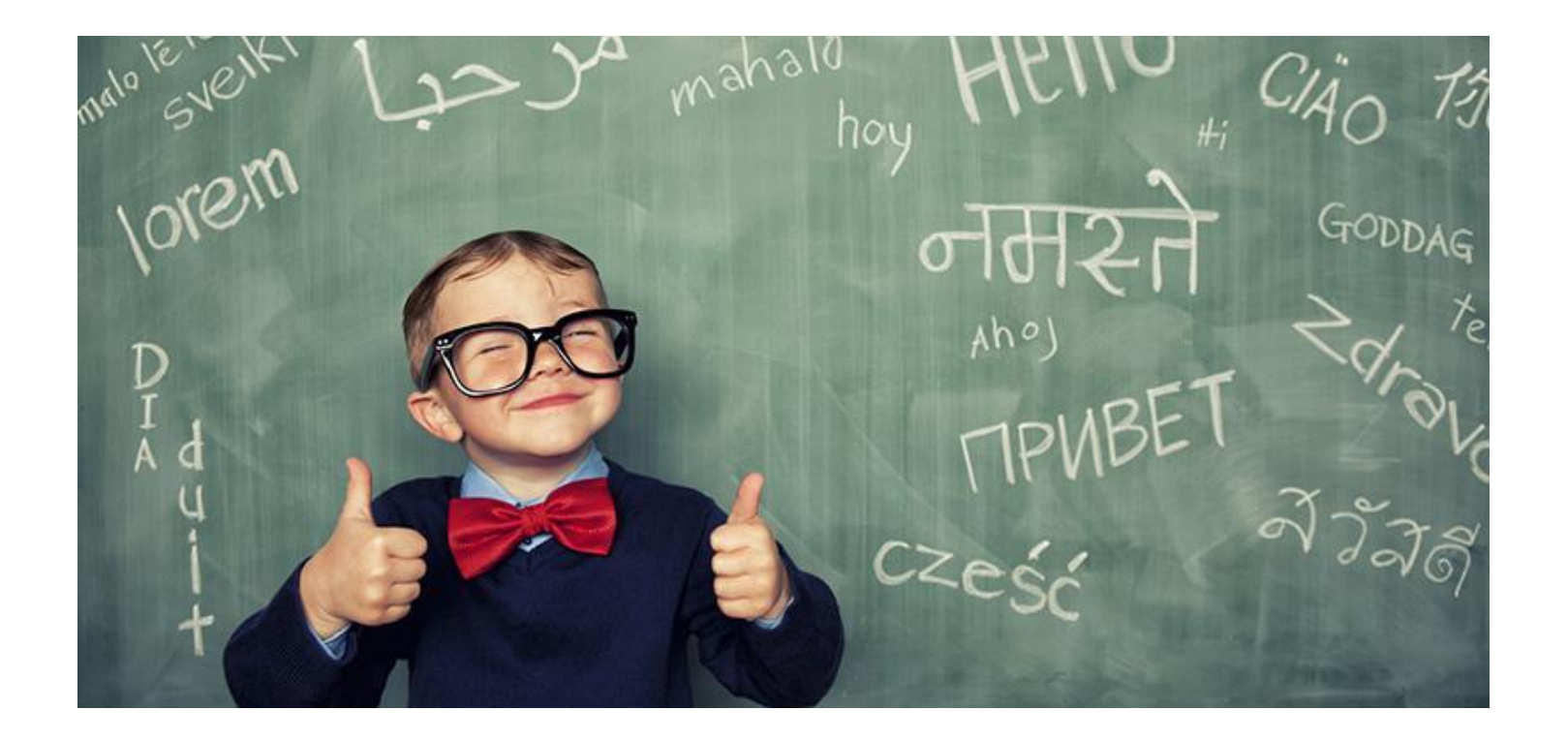

## **Failure is Assured!**

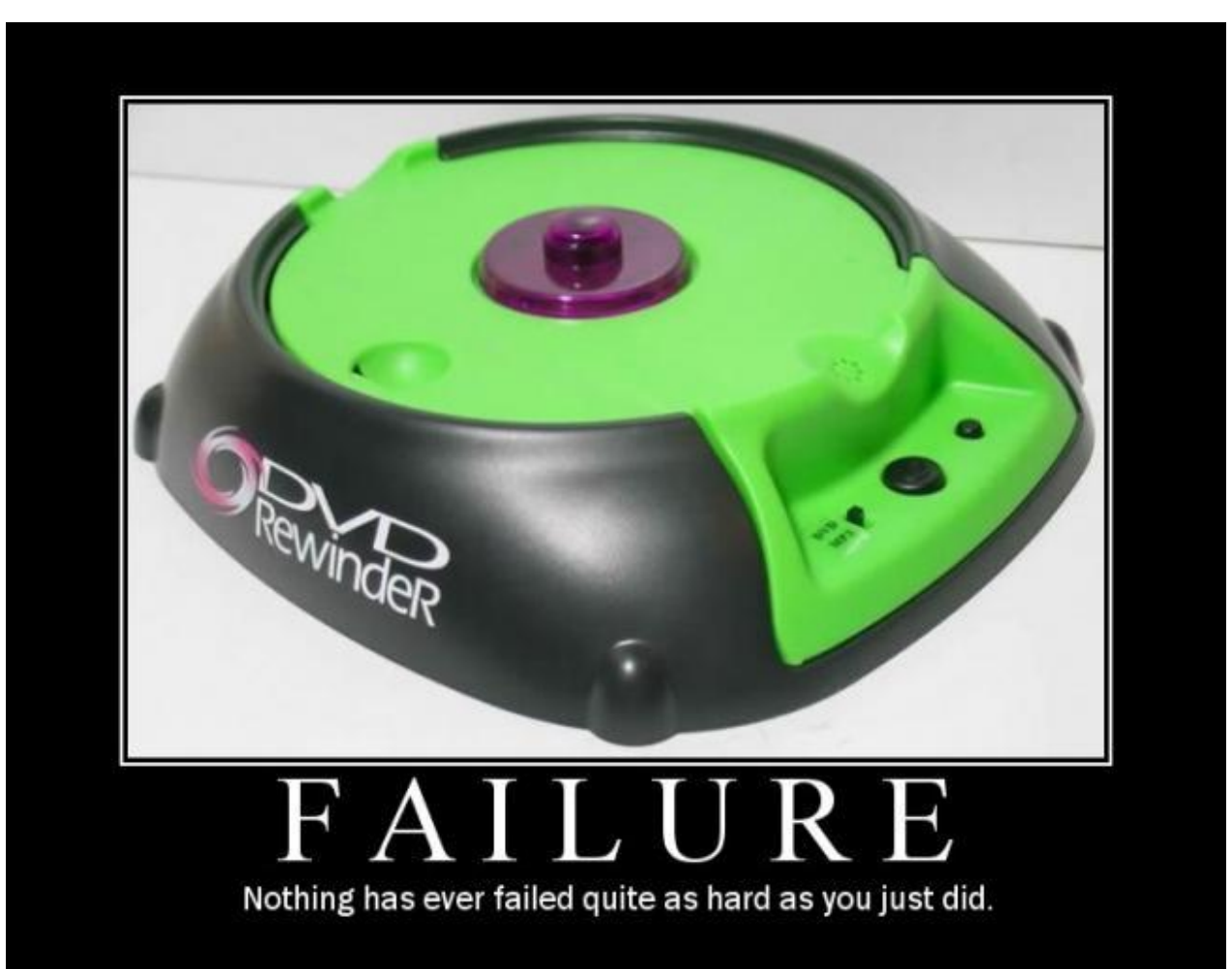

DIY.DESPAIR.CO

## **Cloud is a Bubble**

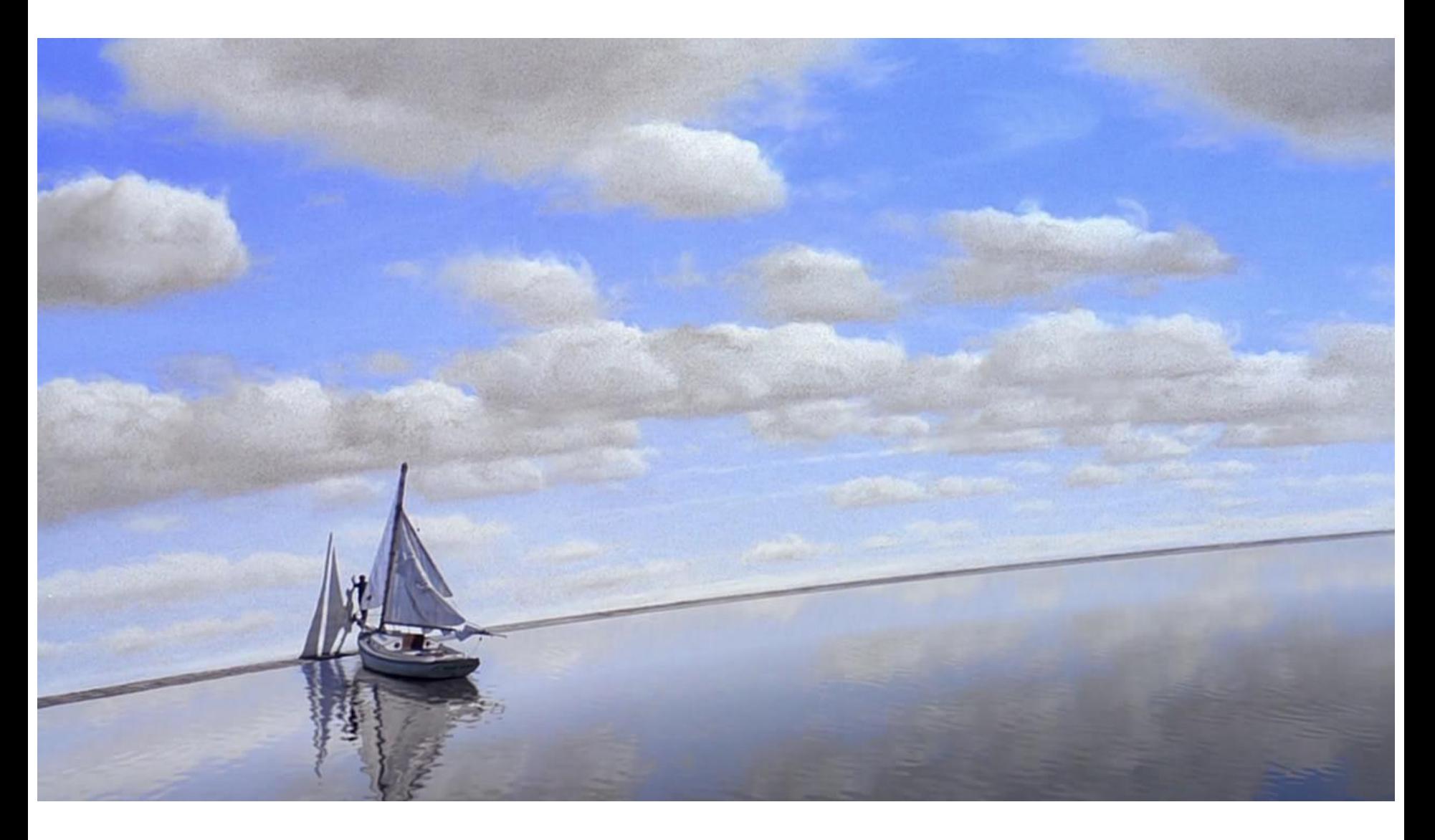

### **Resiliency is Key!**

- **Code failure - Continuous delivery**
- **Service failure - Redundancy / Hystrix - fallbacks**
- **Instances failure - Chaos Monkey**
- **Zones outages - Zone redundancy - Ribbon**
- **ELB's - Multi-region failover - DNS**
- **AWS Control Plane - Good partner with AWS to resolve issues quickly**
- **Networks - Good partner with AWS to resolve issues quickly**

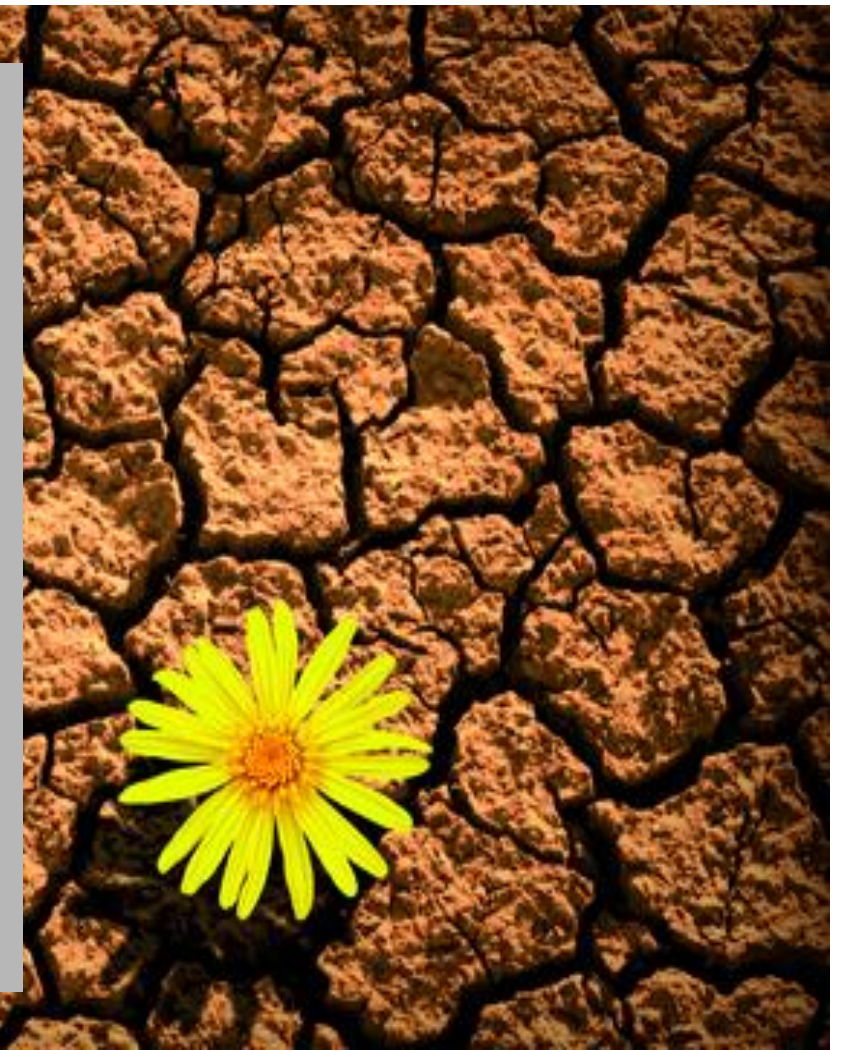

#### **When Netflix fails, the cloud gets better!**

# **Pye failed** over and over and that/ Succeed. Michael Jordan

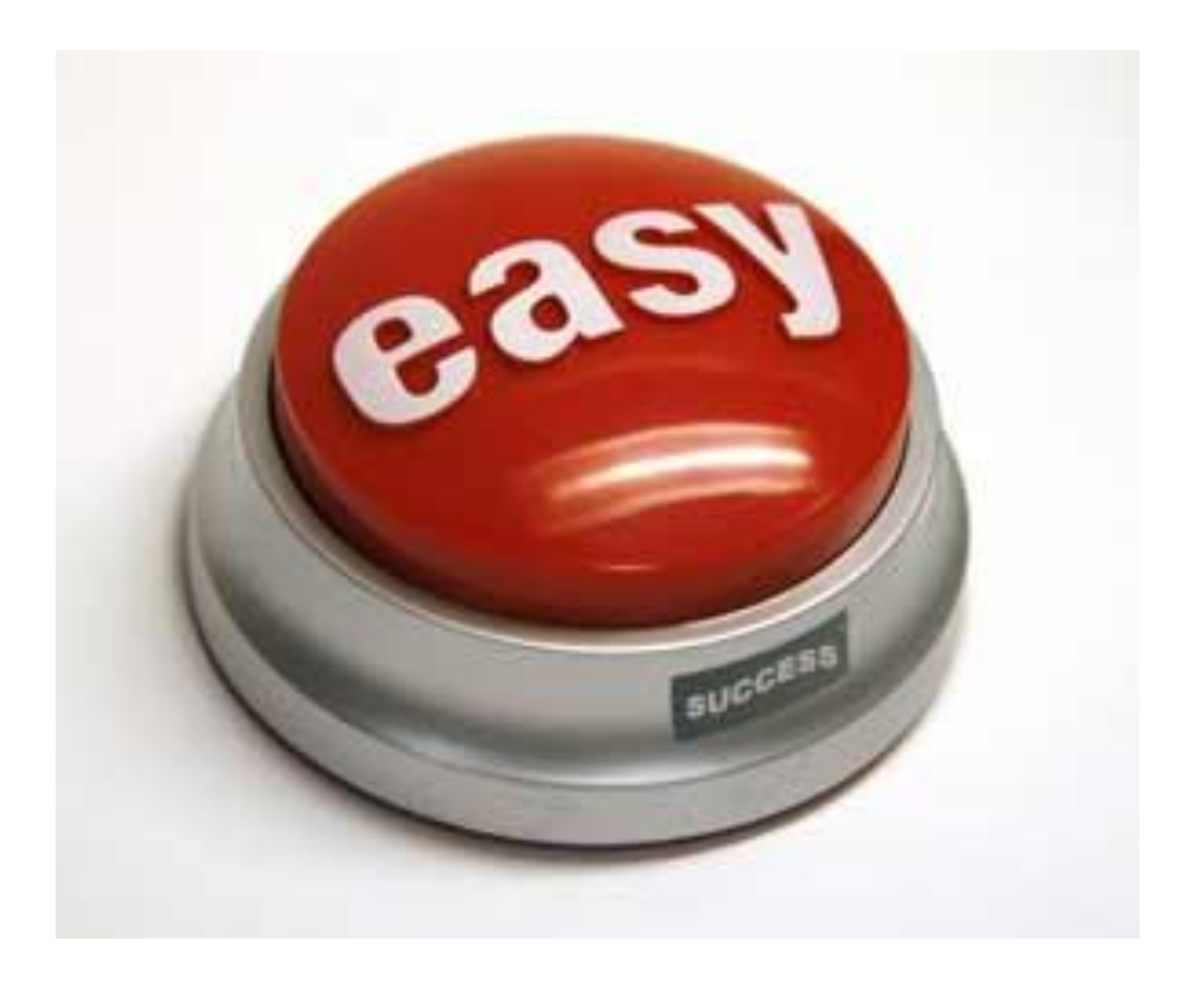

#### **Challenges of Netflix's Media Platform**

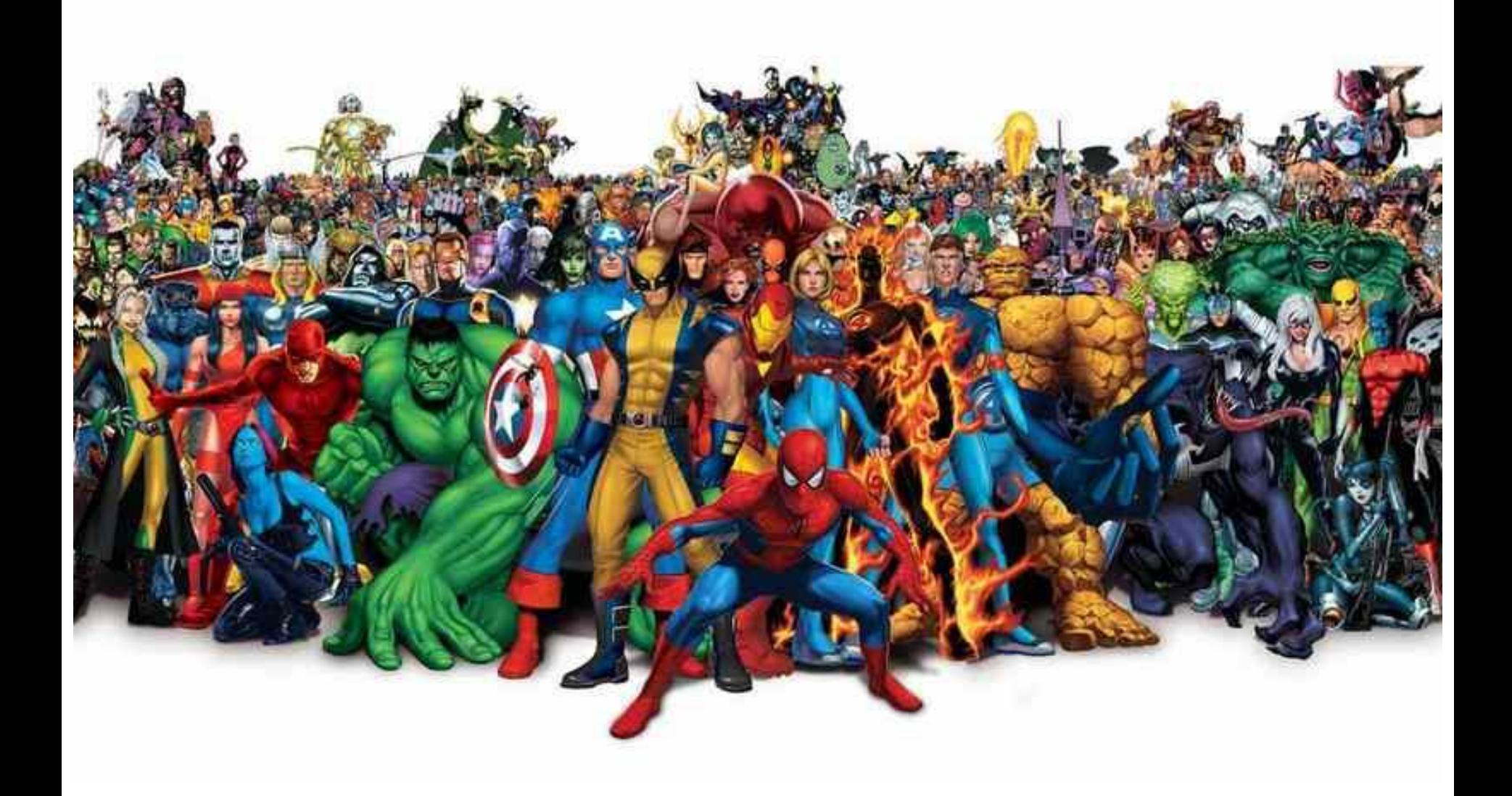

#### **Software focus:**

**Cloud's greatest strength**

- Scale our business
- Automate processes
- Radically experiment
- Remain resilient
- Move quickly

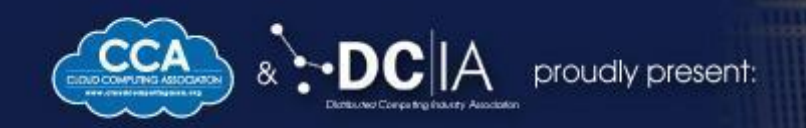

#### **For more Info on Netflix Cloud Technology:**

Read our Technology Blog : http://techblog.netflix Check out our Open Source Cloud Projects :

**NETFLIX** 

## CLOUD COMPUTING Revolutionizing Entertainment & Media WEST 2013

**OCTOBER 27-29, 2013 The Cosmopolitan** Las Vegas, NV